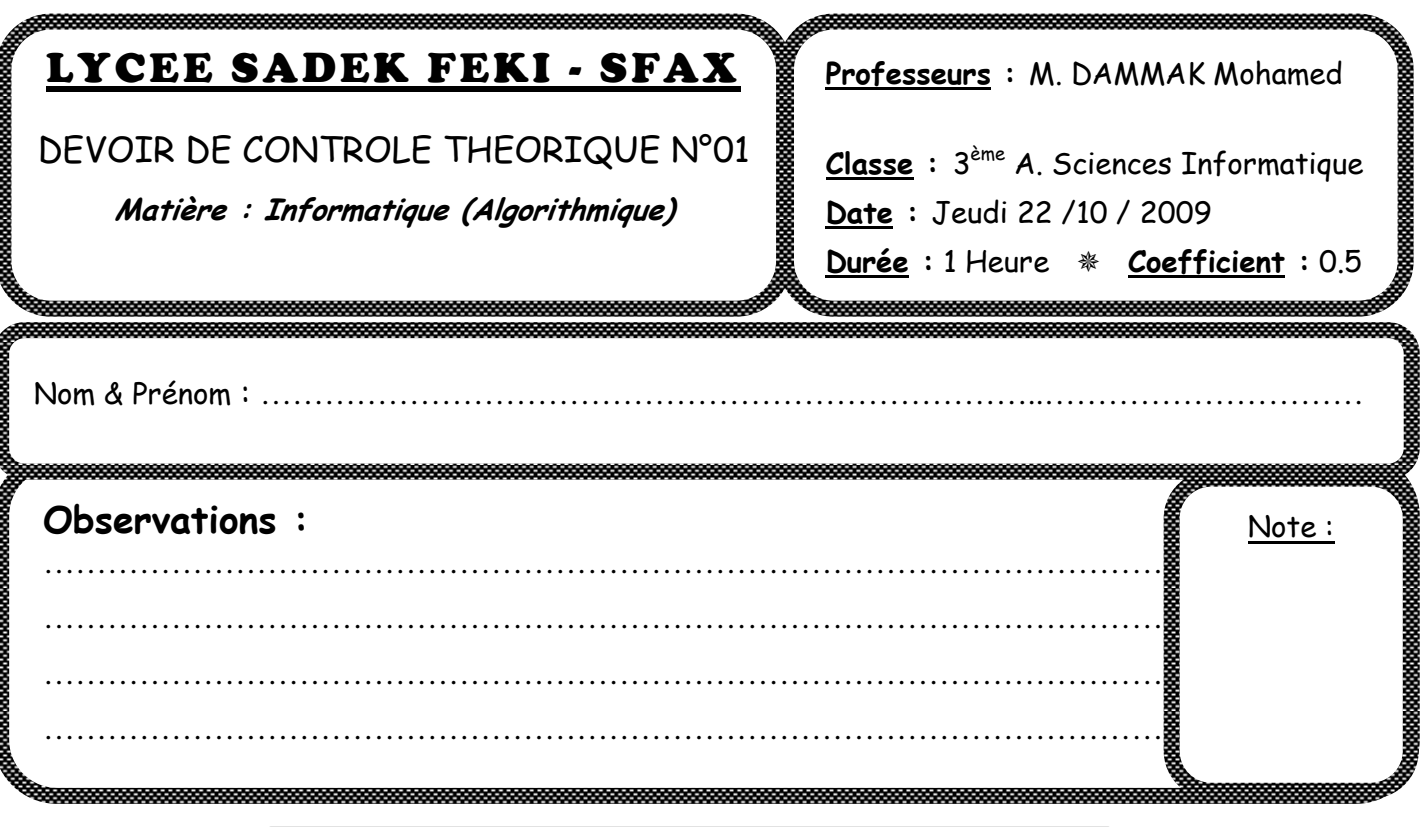

**Les 4 feuilles sont à remettre à la fin de l'épreuve**

**EXERCICE N° 01 : (0.25 x 12 = 03 pts)** 

**Remplir le tableau suivant :** 

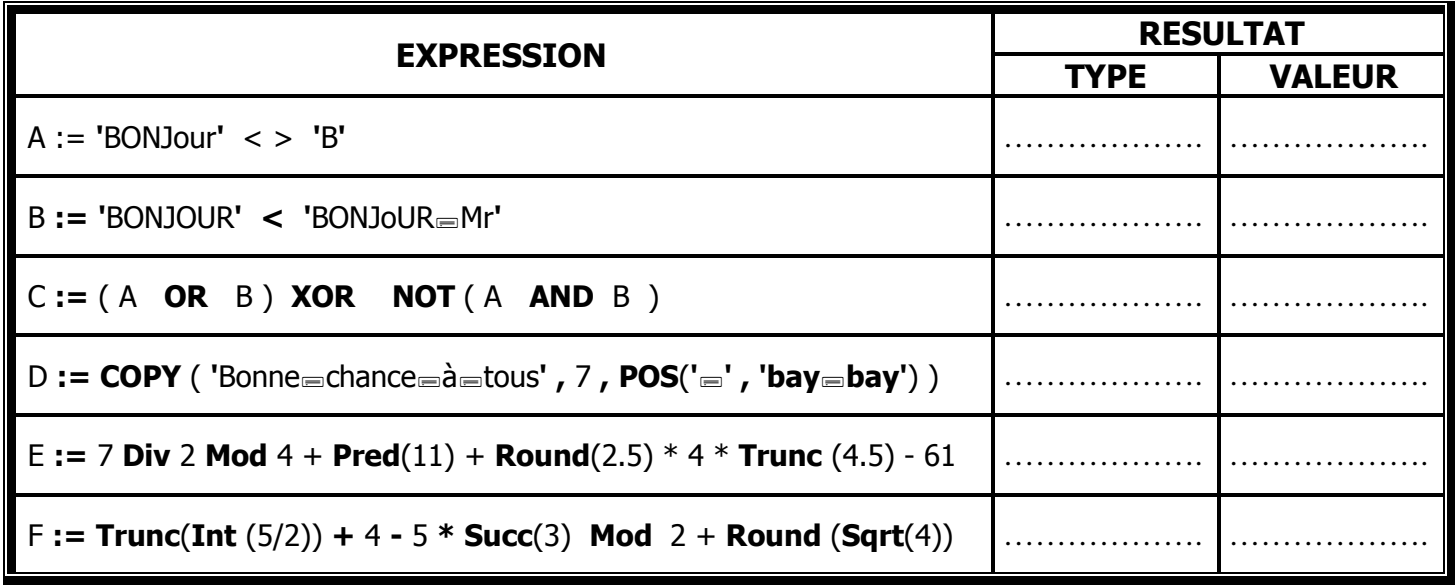

#### **EXERCICE N° 02 : (0.5 x 6 = 03 pts)**

Complétez les instructions manquantes dans l'algorithme ci-dessous.

- **0- Début Fusion**
- **1-** Ecrire (" Saisir un entier formé de deux chiffres :") ; Lire (x)
- **2-** Ecrire (" Saisir un entier formé de deux chiffres :") ; Lire (y)
- **3-** ………………………………………………………… {Instruction pour convertir l'entier x en une chaîne}
- **4-** ………………………………………………………… {Instruction pour convertir l'entier y en une chaîne}
- **5-** …………………………………………………………{Instruction pour concaténer les deux chiffres **unités** des deux entiers x et y}
- **6-** ……………………………………………………..{Instruction pour concaténer les deux chiffres **dizaines** des deux entiers x et y}
- **7-** ……………………………………………………… {Instruction pour concaténer les deux chaînes résultants de + }
- **8-** ………………………………………………………… {Instruction pour convertir la chaîne résultant de en un entier z}
- **9-** Ecrire (" le résultat est :", z)
- **10- Fin Fusion**

#### **EXERCICE N° 03 : (03 pts)**

Le programme pascal ci-dessous contient des erreurs. **Encercler** chaque erreur dans le programme et écrire la proposition (**correction**) sur la ligne correspondante de l'autre colonne.

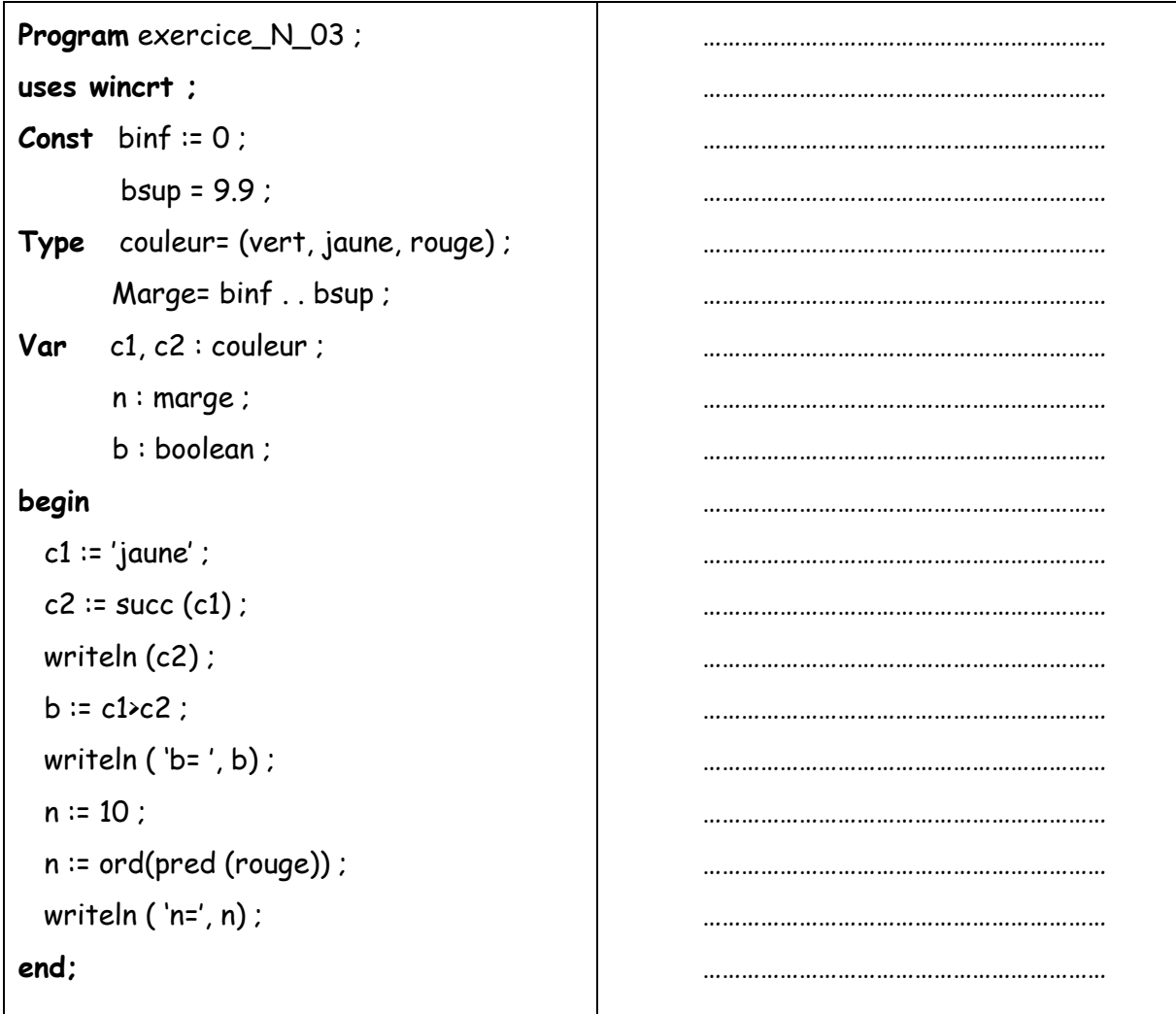

## **Problème : (11 points)**

Dresser une analyse, un tableau de déclaration des objets (T.D.O) puis en déduire l'algorithme intitulé « **Expression** » qui permet de saisir une phrase représentant une expression simple de la forme suivante : "Opérande1=Opérateur=Opérande2". (*Entre l'opérateur et l'opérande une seule espace* (=)) Le programme affiche le résultat comme suit : C'est une expression (**arithmétique ou Logique**), le premier opérande, le deuxième opérande et l'opérateur.

 $Example 1:$  phrase = "38 $\equiv$ MOD $\equiv 7"$ 

 Le programme affiche : C'est une expression **arithmétique**, dont le premier opérande est **38**, le deuxième opérande est **7** et l'opérateur **MOD**

 $Example 2: phrase = "V \equiv AND \equiv F"$ 

Le programme affiche : C'est une *expression logique, dont le premier opérande est V, le* deuxième opérande est **V** et l'opérateur **AND**

**1°) Analyse :** 

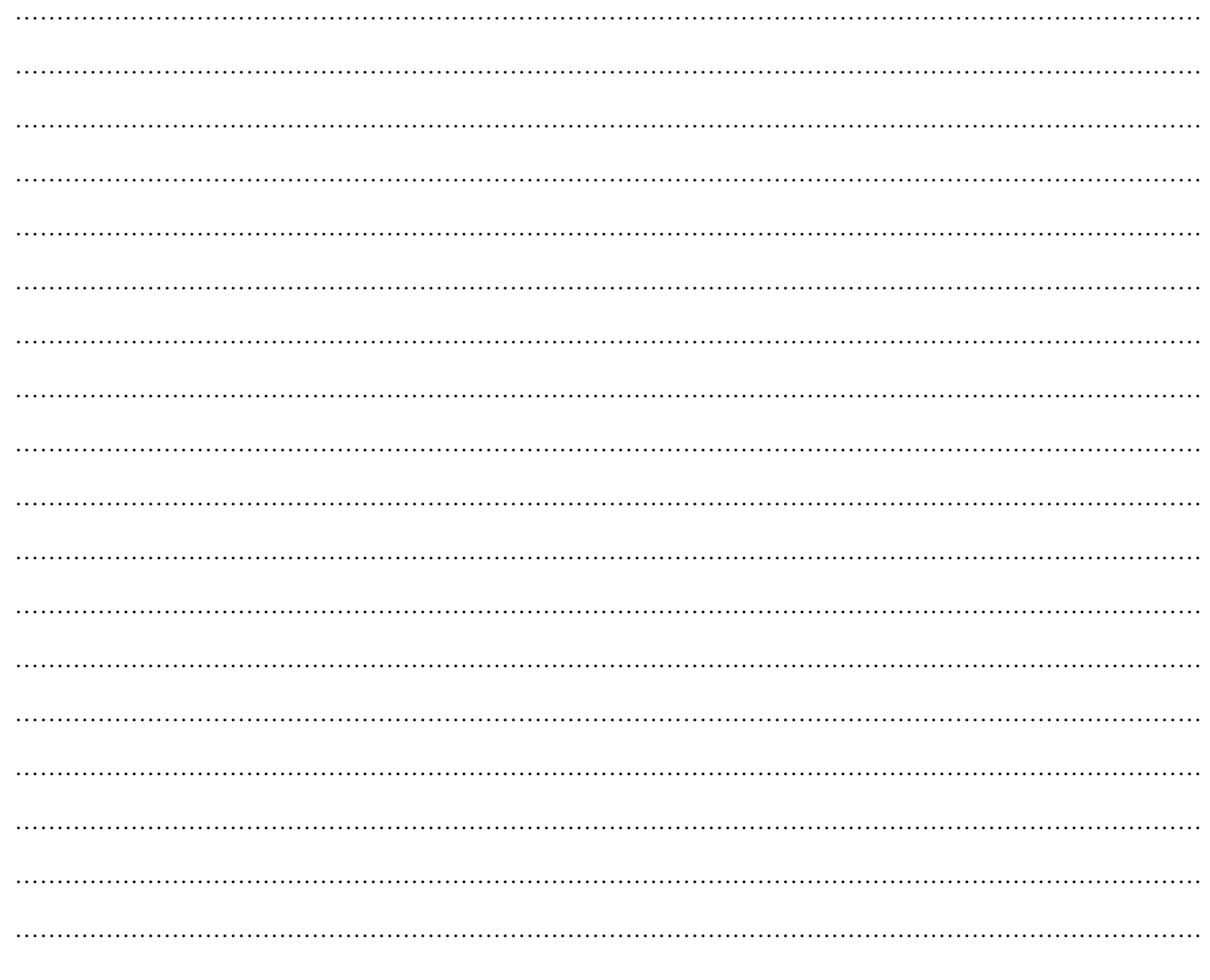

# 2°) Tableau de déclaration des objets

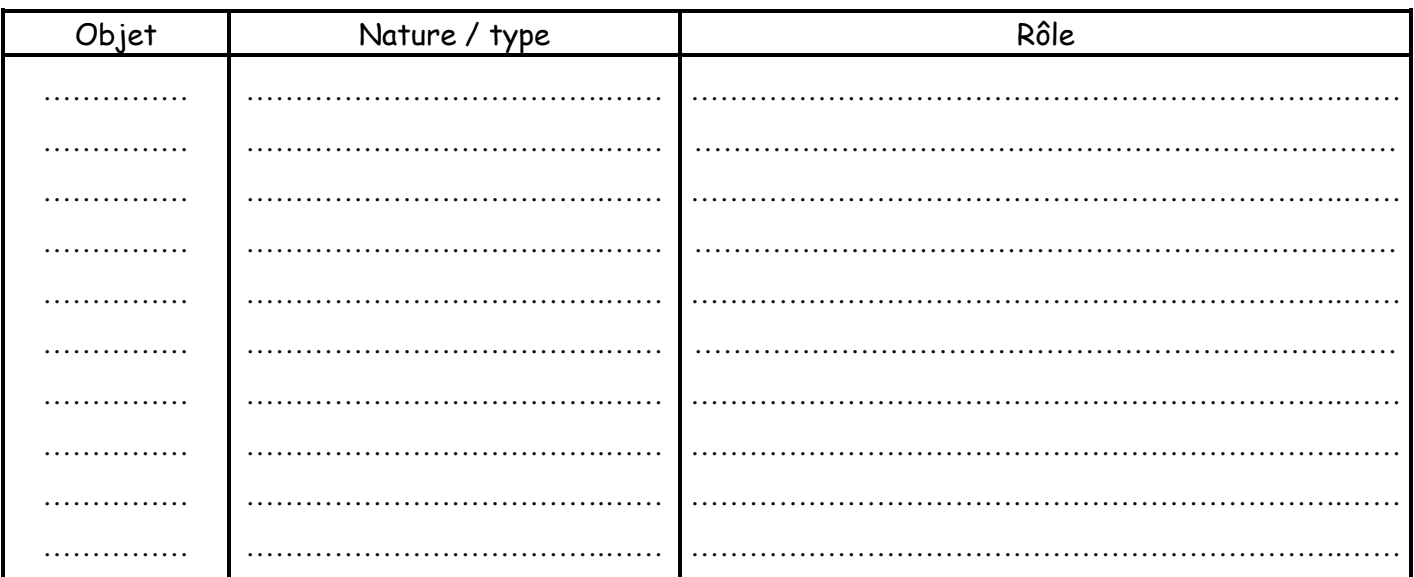

## 3°) L'algorithme :

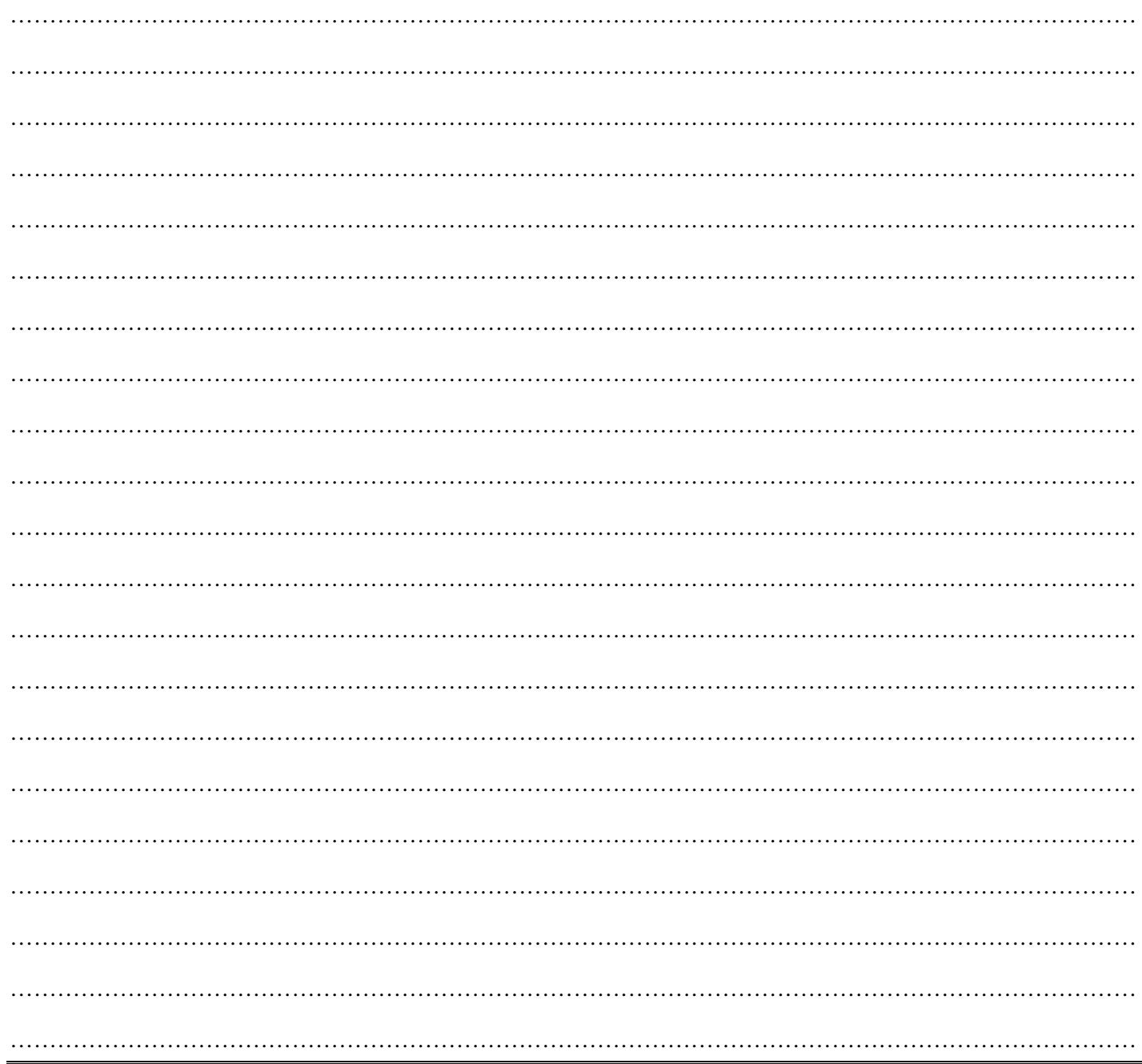